## Simplicial Complexes

## Madeline Brandt

## April 25, 2017

**Definition 1.** We say points  $v_0, \ldots, v_n \in \mathbb{R}^k$  are affinely independent if they span an affine  $n$ -plane. Another way to view this is that no point is contained in the convex hull of the other points.

**Definition 2.** If  $v_0, \ldots, v_n$  are affinely independent then the affine simplex  $\sigma$  spanned by the  $v_i$  is

$$
\sigma = (v_0, \ldots, v_n) = \left\{ \sum_{i=0}^n \lambda_i v_i \middle| \sum_{i=0}^n \lambda_i = 1, \lambda_i \geq 0 \right\}.
$$

This is just the convex hull of the points  $v_i$ . A k-face of  $\sigma$  is any affine simplex spanned by a subset of size  $k + 1$  of the  $v_i$ .

**Definition 3.** A (geometric) simplicial complex K is a collection of affine simplices such that

- 1. If  $\sigma \in K$  then any face of  $\sigma$  is in K.
- 2. If  $\sigma$  and  $\tau$  are in K, then  $\sigma \cap \tau$  is a face of both  $\sigma$  and  $\tau$ , or is empty.

Example. The following give an example and a nonexample of a simplicial complex.

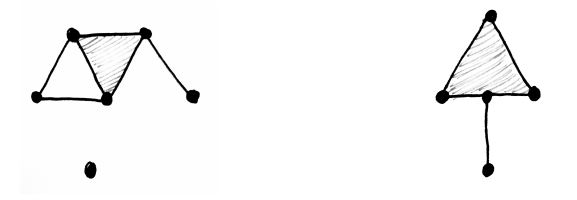

If K is a simplicial complex then we call  $|K| = \bigcup \{ \sigma \mid \sigma \in K \}$  the support of K.

**Definition 4.** A space X is a triangulatable if there exists a homeomorphism from  $|K|$  to X for some simplicial complex K. The homeomorphism together with K is called a triangulation of X.

Example. The following gives a triangulation of the real projective plane. This agrees with the triangulation given by Polymake.

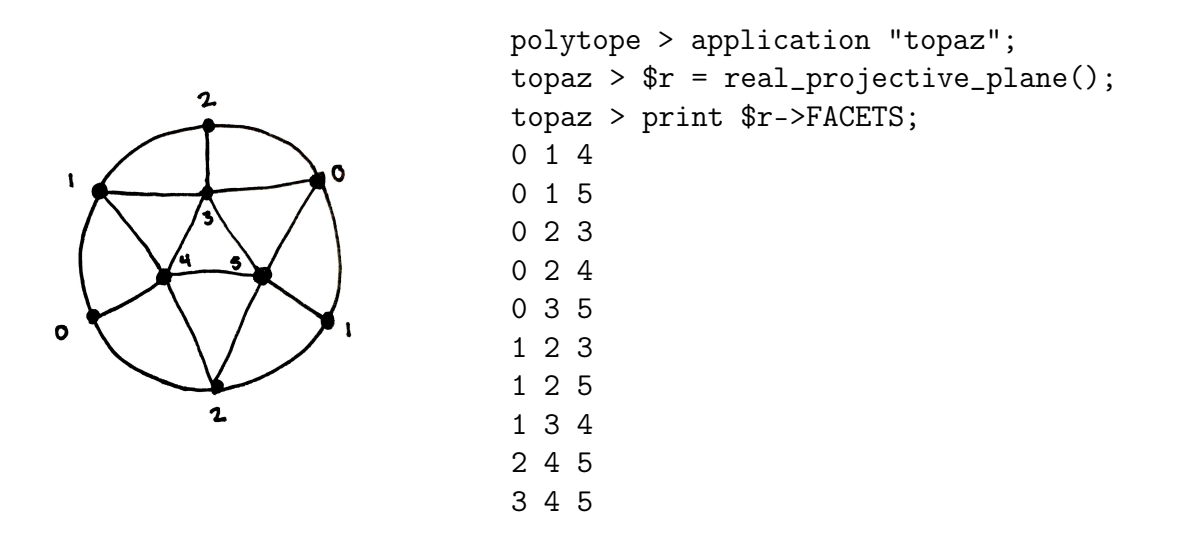

The simplicial complex structure on K gives a cell complex structure on  $|K|$ : the cells are the simplices, with characteristic maps from the simplex into |K|. In this setting, we get a chain complex whose nth group is free abelian on the *n*-simplices of K.

The boundary formula of cellular homology reduces to the following:

$$
\partial < v_{\sigma_0}, \ldots, v_{\sigma_n} > = \sum_{i=0}^n (-1)^i < v_{\sigma_0}, \ldots, \hat{v}_{\sigma_i}, \ldots, v_{\sigma_n} > .
$$

The reason is because the degree  $[\tau : \sigma]$  will be 0 unless  $\tau$  is a face of  $\sigma$ , and otherwise is is degree  $\pm 1$ . Since we require  $\partial \partial = 0$ , we must have that the signs alternate.

By considering this as a  $CW$ -complex, we have shown that the homology of this chain complex is equal to cellular homology.

Simplicial homology can be cumbersome in the sense that there are usually many more simplices required than you would need cells to do cellular homology. The real projective plane requires one cell of each dimension 0, 1, and 2 for cellular homology, but for simplicial homology one needs 6 vetices, 15 edges and 10 faces. The advantage is that the boundary maps are very mechanical to compute.

Example. Homology of circle. This comes to us as a triangle. The chain complex is given by

$$
\cdots 0 \to \mathbb{Z}^3 \xrightarrow{\partial_1} \mathbb{Z}^3 \xrightarrow{\partial_0} 0
$$

Let the basis for  $\Delta_1$  be  $\{e_1, e_2, e_1-e_2+e_3\}$ , and the basis for  $\Delta_0$  be  $\{v_3-v_2, v_3-v_1, v_3\}$ We now compute the maps  $\partial_0$ ,  $\partial_1$ :

$$
\partial_0 = (0 \quad 0 \quad 0) \qquad \partial_1 = \begin{pmatrix} 1 & 0 & 0 \\ 0 & 1 & 0 \\ 0 & 0 & 0 \end{pmatrix}
$$

Then  $H_0(S^1) = \mathbb{Z}$ , and  $H_1(S^1)$  is  $\mathbb{Z}^3/\mathbb{Z}^2 = \mathbb{Z}$ . All other homologies will be 0.

**Example.** Computation of simplicial homology for  $\mathbb{RP}^2$ . Given the simplicial complex showed above, we have the following chain complex:

$$
\cdots 0 \to \mathbb{Z}^{10} \xrightarrow{\partial_2} \mathbb{Z}^{15} \xrightarrow{\partial_1} \mathbb{Z}^6 \xrightarrow{\partial_0} 0
$$

We can compute the boundary maps by hand, or we can use Macaulay2 to compute the boundary maps. Macaulay2 has implemented Gröbner Basis methods, along with a correspondence between simplicial complexes and squarefree monomial ideals, to compute chain complexes for simplicial complexes and their homologies. To do this, we make a variable for each vertex  $0 \mapsto a, \ldots, 5 \mapsto f$ , and add one monomial for each facet.

```
i1 : loadPackage "SimplicialComplexes"
i2 : R = ZZ[a..f]i3 : D = simplicialComplex monomialIdeal(a*b*e, a*b*f, a*c*d, a*c*e,
a*d*f, b*c*d, b*c*f, b*d*e, c*e*f, d*e*f)
```
Of course, the map  $\partial_0$  is the 0 map. Macaulay2 tells us that the map  $\partial_1$  is

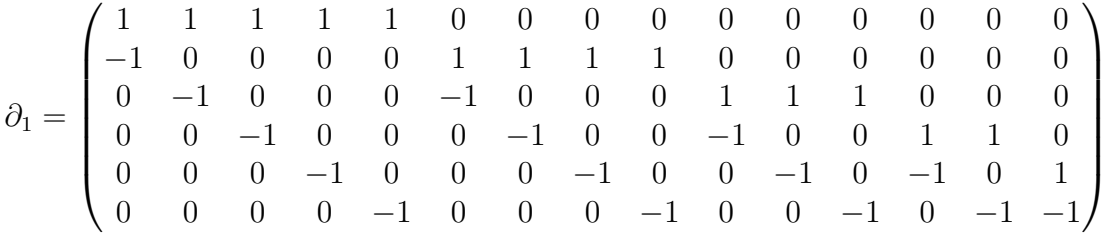

The Smith Normal Form of this matrix has 5 ones on the diagonal, which implies that  $H_0(\mathbb{RP}^2) = \mathbb{Z}$ . This was done using the code

i4 : c = chainComplex D i5 : c.dd\_1 i6 : M1=smithNormalForm c.dd\_1 i7 : M1\_0

Algebraic Topology 3 Madeline Brandt

Macaulay2 tells us that the map  $\partial_2$  is

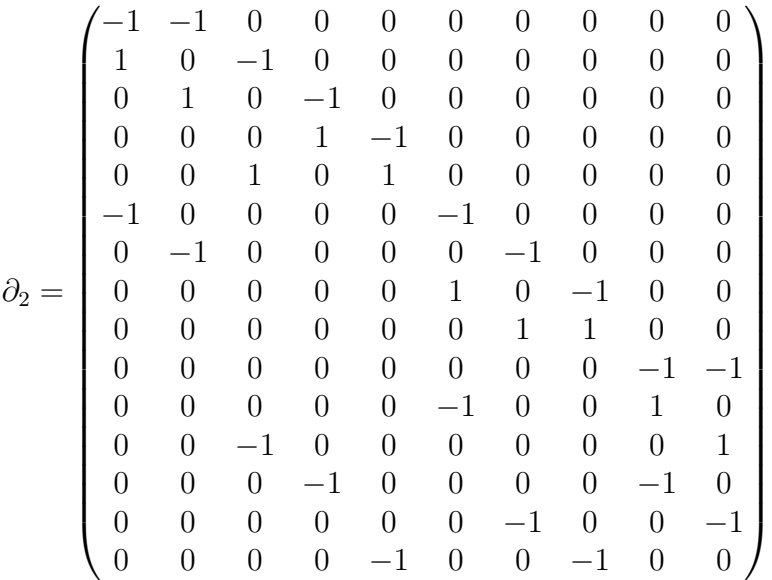

The Smith Normal Form of this matrix has nine 1's on the diagonal and one 2. This means that  $H_1(\mathbb{RP}^2) = \mathbb{Z}/2\mathbb{Z}$ . This also tells us that the map is injective, and so  $H_1(\mathbb{RP}^2) = 0.$ 

We can verify this computation in Polymake (which does reduced homology):

topaz > print \$r->HOMOLOGY; ( 0)  $((2 1) 0)$ ( 0)

The output is interpreted in the following way: The first line give the 0th homology group to be 0. The second line says that the first homology has one 2-torsion component, and no Z component. The third line says that there is no second homology.

## How to use Polymake:

We explain the code used in the example for  $\mathbb{RP}^2$ . For more information about Polymake and Topaz, go to

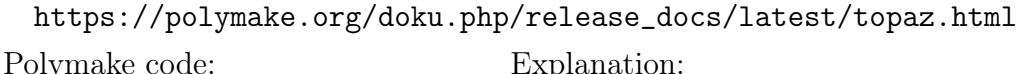

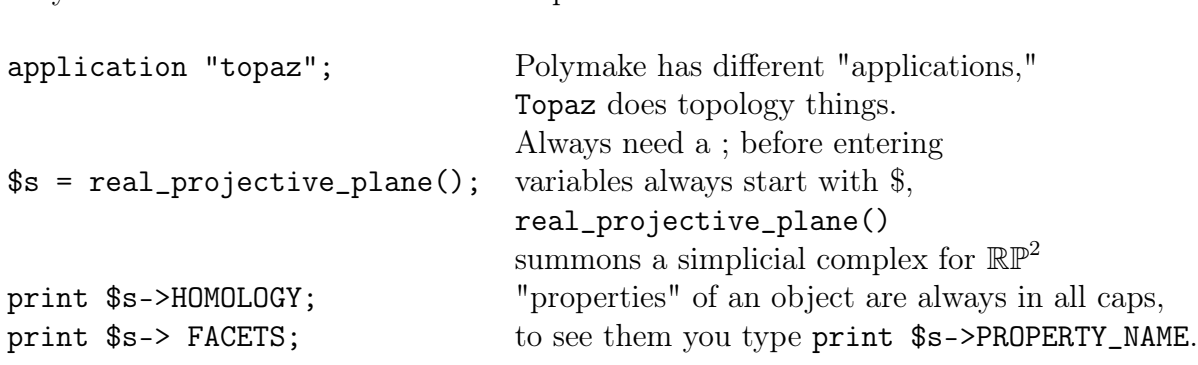